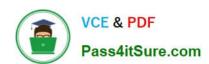

# E20-370<sup>Q&As</sup>

Networked Storage - CAS Implementation

## Pass EMC E20-370 Exam with 100% Guarantee

Free Download Real Questions & Answers PDF and VCE file from:

https://www.pass4itsure.com/e20-370.html

100% Passing Guarantee 100% Money Back Assurance

Following Questions and Answers are all new published by EMC
Official Exam Center

- Instant Download After Purchase
- 100% Money Back Guarantee
- 365 Days Free Update
- 800,000+ Satisfied Customers

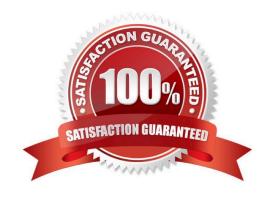

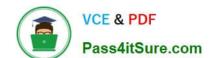

## https://www.pass4itsure.com/e20-370.html

2024 Latest pass4itsure E20-370 PDF and VCE dumps Download

#### **QUESTION 1**

A customer installed a new EMC Centera and configured it for CE+ security settings, but they want to monitor the EMC Centera through an access node.

Which EMC package provides the customer the ability to monitor an EMC Centera in CE+ mode?

- A. EMC Centera CLI
- B. EMC Centera Console
- C. EMC Centera Viewer
- D. EMC ControlCenter

Correct Answer: B

### **QUESTION 2**

In the EMC Centera Console, there is a single domain named Default with one EMC Centera in the domain. The customer wants to rename this Default domain to "ABC."

How can this be done?

- A. In the EMC Centera Console, highlight the Default domain name, right-click and select Rename from the menu
- B. In the EMC Centera Console, under the edit menu, select Rename from the menu
- C. The domain name cannot be renamed
- D. Using the EMC Centera CLI, rename the domain Default ABC

Correct Answer: C

### **QUESTION 3**

A customer implemented an EMC Centera and performed acceptance testing by writing 4 TB of data to the EMC Centera. After acceptance testing is complete the customer successfully issued delete calls to all the data. The next day the customer observes that the free space on the EMC Centera has NOT significantly changed after the deletion.

How is this possible?

- A. A purge command must be issued to reclaim the space
- B. Garbage collection has not yet swept the data
- C. Reflections have consumed the space
- D. Retention has been set

Correct Answer: B

## https://www.pass4itsure.com/e20-370.html

### **QUESTION 4**

#### Click the Exhibit button

During the design phase of a C2C migration it is discovered that both the production and DR EMC Centeras have been offline for numerous, long periods of time due to customer power issues.

The production EMC Centera cannot be considered to have a good copy of data. Which design will ensure a good copy of data on the new EMC Centeras given the following conditions?

EMC Centera A is the old production EMC Centera EMC Centera B is the old DR EMC Centera EMC Centera C is the new production EMC Centera EMC Centera D is the new DR EMC Centera

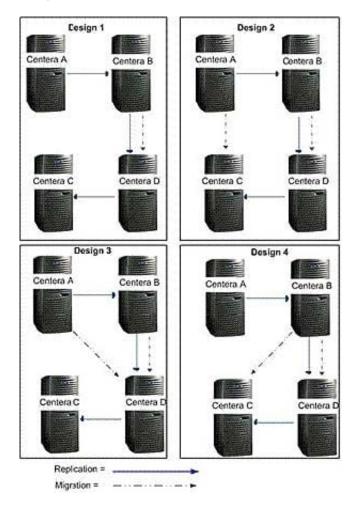

- A. 1
- B. 2
- C. 3
- D. 4

Correct Answer: C

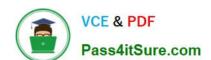

## https://www.pass4itsure.com/e20-370.html 2024 Latest pass4itsure E20-370 PDF and VCE dumps Download

## **QUESTION 5**

| On an EMC Centera running CentraStar 3.1, the cluster mask is rdqew, the applicable pool mask is rdeDw | c, and the |
|----------------------------------------------------------------------------------------------------|------------|
| applicable profile allows rqDwc. What are the allowed effective rights?                                |            |

A. rDw

B. rDwc

C. rqwc

D. rw

Correct Answer: D

E20-370 Study Guide

E20-370 Exam Questions

E20-370 Braindumps